#### **AutoCAD Crack (LifeTime) Activation Code (Updated 2022)**

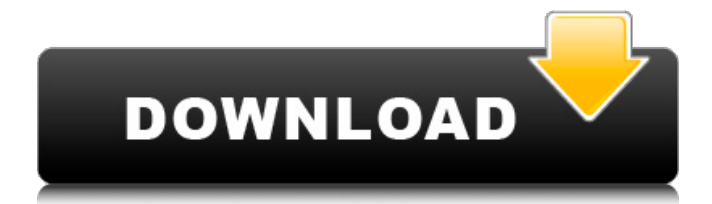

If you prefer, you can also use a batch process to create text as a whole, as long as you put each letter in a separate.txt file. That's the solution for a basic task of text editing, but in practice, you can do so much more. For example, you can increase the font size of your letters and numbers, insert a combination of characters, merge text strings,

#### and much more. In this tutorial, you'll learn how to make text in AutoCAD look the way you want it to. Note: the code for this tutorial is based on AutoCAD LT 2017, and it may differ for other versions. In some cases, such as the ltsetfont() function, the Autodesk documentation provides alternate ways to do the same thing. If you want to see the differences, you'll have to find the differences yourself by comparing the

### Autodesk documentation for each Autocad version to determine the differences between the two. Step 1: Create New Text First, create a new text object in your drawing. If the New Text option isn't visible, click the drop-down menu that says Text, Text Settings, or Text Options, and then choose New Text from the menu. This may open the Text Options dialog box for the selected text

object. Choose a font and then

#### click OK. This opens the Text Options dialog box, where you can specify the font and text color. Step 2: Start Typing Start typing your text. At this point, the font size is set to 12 pt, but you can change this later. The text automatically changes to the font you chose. Step 3: Change the Font Size Press the '+' key to increase the font size by one unit. To decrease the font size by one unit, press the '-' key. To reset the font size to the default of

12, press the '0' key. Change the font size of your text as you like. Step 4: Change the Font Click the Edit Font box on the Home tab. This opens the Font dialog box. In the Font box, select a different font from the list that appears. Step 5: Specify a Height, Width, and Location You can use the height and width settings to make your text objects larger or smaller

**AutoCAD Crack+ Product Key Full Free For Windows**

2006: Initial release of AutoCAD LT (Microsoft Windows only) 2008: AutoCAD 2009 introduced full-featured 3D modeling tools, new 3D visualization capabilities, enhanced 2D drawing tools, and the ability to import and export as well as import native DXF files. The new release also introduced a DXF 2D reader and writer tool, DWGReader and DWGWriter. A new DXF 2D reader and writer tool,

DXF2DReader and DXF2DWriter, is also available for download. AutoCAD 2010 introduced 3D modeling tools and the ability to render in stereoscopic 3D, and output to stereoscopic 3D display devices. The 2010 release also introduced several other enhancements, including the ability to export to PDF and Web Browser, improved support for drawing and annotation, and color management, and the ability

to import and export as well as import native DXF files. 2010: AutoCAD 2011 was released in May 2010 with several enhancements including improved rendering and surface design, and new capabilities for importing and exporting native DXF files. In addition, AutoCAD 2011 introduced the "Drag and drop" for moving and resizing objects, and the ability to synchronize drawing and annotation in real time. 2011:

#### AutoCAD 2012 was released in May 2011 with many new features including a faster and more reliable rendering engine, improved drawing tools, dynamic labels, advanced surface design, and a new native XML file format. In addition, AutoCAD 2012 introduced a new family of construction and management tools, including a lumberyard and a lumber management application. 2012: AutoCAD 2013 was released in April

#### 2012 with a redesigned user interface, new rendering and workflow enhancements, and new drawing tools. AutoCAD 2014 released on April 12, 2012, introduced a new user interface and a 3D Warehouse that was available in AutoCAD LT and AutoCAD. The 3D Warehouse has been renamed AutoCAD 360 to further reflect the changes in content. New features include a redesigned user interface, drawing and editing tools, and new

rendering features. AutoCAD LT 2014 released on April 12, 2012, has a new user interface with a dockable toolbar and more intuitive navigation. The new version has new drawing and editing tools and a new rendering engine. AutoCAD LT 2015 released on April 12, 2012, has a new user interface with more intuitive navigation. It also has a new rendering engine, new native XML import ca3bfb1094

**AutoCAD Crack + Free License Key Free Download**

>Then, add new files and settings as in the following screenshot, notice, on the 3rd line we select generic, on the fourth line we choose plain text and on the fifth line we choose Encryption version 0 >Then, finish and close the configuration windows by clicking on Finish, open the file settings and save it and select not saved file option as in the

#### following screenshot. >Now, you will see the configuration window in the same mode that before you had selected to import the settings. >Close and open the file again to save the settings. >Now, you will see in the same way the configuration window as in the following screenshot. >This is the config file that will be imported in the new installed Autodesk program There are three types of keys generated;

Generic, UUID and UUID/MD5.

# Generic keys are configured in

registry and cannot be exported/installed. UUID keys are UUIDs with a null domain key. UUID keys are imported and cannot be installed. MD5 keys are imported and cannot be installed. MD5 keys are exported/installed. Existing files: Autodesk File Menu>Import & Export>File Preferences: Autodesk File Menu>Preferences>Package Settings Options: Autodesk File Menu>Options>Import

Settings Managing Keys: Autodesk File Menu>Options>Keys Managing Keys: Autodesk File Menu>Options>Import Keys

**What's New In AutoCAD?**

Use Markup Assist to allow you to mark up and comment on your design on-screen. Comments include keywords, arrows, check marks, text and other notes. When your colleagues or clients review

your work, you can easily review your design, comment on issues, and quickly send them your feedback. Drawing Tools: Solid Tools: Measure, Shape, Snaps, Grid, Region, Arcs, 3D, Extrude, Geometry, Extrude on Face. (video: 1:15 min.) Filter: Applies special effects to drawings such as blur, colorise, redraw, and darken. (video: 1:15 min.) User-defined filters: Filters are any commands you have created or used in other

## AutoCAD drawing tools. Filters

are available in all drawing tools, but you can specify the application of a filter by selecting it when you use it. (video: 1:15 min.) Measure Tools: 3D and 3D Design Tools: Extrude. (video: 1:15 min.) Import and Export: Export workspaces from AutoCAD to other file formats such as SVG and CVS. Export individual objects or entire drawing jobs, and you can export only specific objects.

#### Extensions: Pin markers and edit other dimensions. Add dimensions and annotations as you design your drawings. Undo and Redo: Use Undo and Redo to quickly roll back changes you make to a drawing. You can undo the most recent command. Dynamics: New drawing tools and features provide a dynamic workspace: Presenting: Create and edit presentation slides. Draw or

annotate your slide and

#### quickly publish it to a web page for your colleagues, clients, and others to view. Plotters and Coordinate Systems: Show coordinates on plots. Plot and annotate on a 2D plot to indicate X and Y positions. Surface Fitting: Use Surface Fitting to create precise dimensions by snapping to points on surfaces. Customize: Create your own menus for frequently used commands. Direct

Manipulation: Drag and drop:

Use the mouse or your finger to select objects and move them. Pan and zoom the workspace with your mouse or finger. Hand-Drawn Input: Make accurate manual input in **System Requirements:**

OS: Windows 7, 8, or 10 (32/64-bit) Processor: 1.8 GHz or faster Dual Core CPU RAM: 4GB Graphics: DirectX 11 DirectX: Version 11 Storage: 300 MB available space Network: Broadband Internet connection How To Install: Extract the game.exe and run game.bat file. Run the updater.exe to check for updates. If there are any

### updates found, install them. Launch the game.

[https://duolife.academy/autocad-24-0-crack-license-code](https://duolife.academy/autocad-24-0-crack-license-code-keygen-3264bit-final-2022/)[keygen-3264bit-final-2022/](https://duolife.academy/autocad-24-0-crack-license-code-keygen-3264bit-final-2022/) <https://homedust.com/autocad-pc-windows-3/> <https://lockdownfactor.com/wp-content/uploads/2022/07/fabrnalo.pdf> <https://greenteam-rds.com/autocad-crack-with-full-keygen-win-mac/> [https://islandcremations.com/wp](https://islandcremations.com/wp-content/uploads/2022/07/AutoCAD-23.pdf)[content/uploads/2022/07/AutoCAD-23.pdf](https://islandcremations.com/wp-content/uploads/2022/07/AutoCAD-23.pdf) <https://casacostaalmeria.com/wp-content/uploads/2022/07/jaleoli.pdf> <http://www.antiquavox.it/wp-content/uploads/2022/07/bensbire.pdf> [http://www.oscarspub.ca/wp-content/uploads/2022/07/AutoCAD\\_\\_Produ](http://www.oscarspub.ca/wp-content/uploads/2022/07/AutoCAD__Product_Key_Free_For_Windows_Latest_2022-2.pdf) [ct\\_Key\\_Free\\_For\\_Windows\\_Latest\\_2022-2.pdf](http://www.oscarspub.ca/wp-content/uploads/2022/07/AutoCAD__Product_Key_Free_For_Windows_Latest_2022-2.pdf) <https://www.chimfab.com/autocad-24-1-crack-free-download/> [https://www.renegade-france.fr/wp](https://www.renegade-france.fr/wp-content/uploads/2022/07/chrerm.pdf)[content/uploads/2022/07/chrerm.pdf](https://www.renegade-france.fr/wp-content/uploads/2022/07/chrerm.pdf) <https://houstonhousepc.com/wp-content/uploads/2022/07/oliarm.pdf> <https://spiruproject.site/wp-content/uploads/2022/07/tamerush.pdf> <https://afrisource.org/autocad-with-key-latest/> [https://www.hhlacademy.com/advert/autocad-23-1-crack-with-license](https://www.hhlacademy.com/advert/autocad-23-1-crack-with-license-key-win-mac-latest-8/)[key-win-mac-latest-8/](https://www.hhlacademy.com/advert/autocad-23-1-crack-with-license-key-win-mac-latest-8/) [http://www.studiofratini.com/autocad-crack-download](http://www.studiofratini.com/autocad-crack-download-macwin-2022-new-2/)[macwin-2022-new-2/](http://www.studiofratini.com/autocad-crack-download-macwin-2022-new-2/) <https://kramart.com/autocad-2020-23-1-crack-download-pc-2022/> <http://cpstest.xyz/autocad-with-license-key-mac-win/> [https://www.pickupevent.com/autocad-2020-23-1-crack-for-windows](https://www.pickupevent.com/autocad-2020-23-1-crack-for-windows-latest/)[latest/](https://www.pickupevent.com/autocad-2020-23-1-crack-for-windows-latest/) <http://shippingcasesnow.com/?p=17684> <https://trijimitraperkasa.com/autocad-crack-free/>